I

# **TRAINING OFFERING**

**Skontaktuj się z nami**

.

Email: szkolenia.ecs.pl@arrow.com Phone: 12 616 43 00

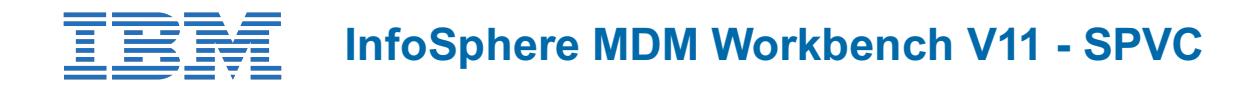

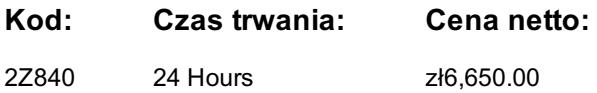

# **Description**

This course is designed for anyone who wants to get an understanding of how to use and customize the InfoSphere Master Data Management using the InfoSphere MDM Workbench. This course takes a participant through the process customizing both the Virtual and Physical MDM using the InfoSphere MDM Workbench. The focus of the course is on the core features of the Workbench: Creating a Physical MDM Addition, creating a Physical MDM Extension, creating a Physical MDM Behavior Extension, creating a composite service, deploying a Virtual MDM configuration, configuring the Virtual Data Model, creating a Virtual custom Composite View, creating a Virtual Callout Handler, generating an enterprise service interface using the Virtual data model and customizing a Hybrid implementation. For each core area, the instructor will explain the high-level concepts, have the participants work with the feature and then demo and review the feature details. Heavy emphasis is put on exercises and activities, allowing course participants to apply the knowledge that they learn in the classroom, after course conclusion.

If you are enrolling in a Self Paced Virtual Classroom or Web Based Training course, before you enroll, please review the **Self-Paced Virtual Classes and Web-Based Training Classes** on our Terms and Conditions page, as well as the system requirements, to ensure that your system meets the minimum requirements for this course. http://www.ibm.com/training/terms

# **Cel szkolenia**

- Understand the MDM Architecture and how the Physical, Virtual and Hybrid MDM handles a service request
- Understand the core Workbench features available for the InfoSphere MDM
- Understand how MDM using OSGi for deploying customizations to the product
- Create a new Physical MDM Entity using the Workbench Wizard
- Extend an existing Physical MDM Entity using the Workbench Wizard
- Extend an existing Physical MDM Service using the Workbench Wizard
- Create a new Composite Service using a transiant object containing other existing business objects
- Customize and deploy a Virtual configuration
- Create a new Virtual Callout Handler
- Create a new Virtual Composite View
- Generate new Services based on the Virtual configuration (eSOA)
- Customize a Hybrid MDM implementation
- Understand the Adaptive Service Interface (ASI)

# **Uczestnicy**

This advanced course is for Infrastructure Specialist, Senior Technical Specialist, Technical Specialist, Support Engineers, and System Architects.

# **Wymagania wstępne**

You should have attended InfoSphere MDM Physical Domains v11.4 (2Z930). It is also recommended that you have working knowledge of Java development **and** XML concepts as it will be used during the exercises.

# **Program szkolenia**

#### **IntroductionInfoSphere MDM Architecture**

- Virtual, Physical and Hybrid MDM
- Request/Response Framework

#### **OSGi and MDMPhysical MDM Data Additions**

- Additions Architecture
- Creating an MDM Module Project
- Creating an Addition
- Core Property Files
- Custom Code Tables

#### **Physical MDM Data Extensions**

- Extensions Architecture
- Creating an Extension

#### **Physical MDM Behavior Extensions**

- **Behavior Extensions Architecture**
- Creating an Behavior Extension

#### **Composite Services**

- XML Composite Services
- Java (Business Proxy) Composite Services

#### **Adaptive Service Interface (ASI)**

- How ASI fits into the InfoSphere MDM Architecture
- How to build an new Service Mapping
- How to tailor service for your organization

#### **Virtual Data Model**

- Virtual data model
- Creating a new MDM Virtual Attribute Type
- Deploying the Virtual Configuration

#### **Virtual Handlers**

- Callout Handlers
- Event Handlers
- Composite View Handlers

#### **eSOA Toolkit**

- Understand the eSOA Toolkit
- Generate java and WebService client

#### **Hybrid MDM**

- Hybrid MDM assets
- Hybrid MDM service flow
- Hybrid MDM Customizations

#### **AGENDA:Day 1**

- Unit 1: InfoSphere MDM Architecture
- Unit 2: OSGi and MDM

#### **Physical MDM**

- Unit 3: Data Additions
	- Exercise 1: Additions
- Unit 4: Physical Data Extensions
	- Exercise 2: Extensions New Person Attribute

# **Day 2**

- Unit 5: MDM Physical Behavior Extensions Exercise 3: Behavior Extension
- Unit 6: Composite Services

 $\blacksquare$ 

## **Virtual MDM**

- Unit 8: Virtual Data Model
	- Exercise 5: Creating a Custom Attribute Type

## **Day 3**

- Unit 9: Virtual Handlers
	- Exercise 6: Callout Handler
	- Exercise 7: Custom Composite View
- Unit 10: eSOA Toolkit
	- Exercise 8: eSOAToolkig
- Unit 11: Hybrid MDM
	- Exercise 9: Hybrid Customization

# **Terminy**

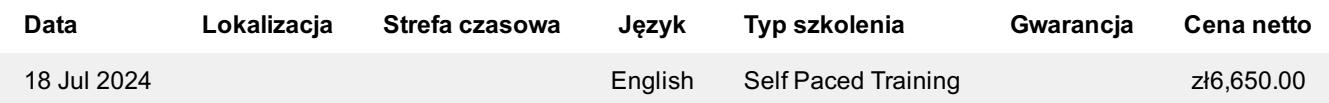

# **Dodatkowe informacje**

Jeśli interesują Cię inne szkolenia tego producenta - skontaktuj się z nami.